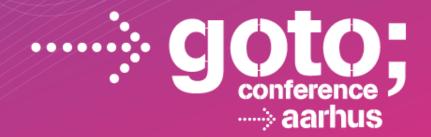

## THE BROWSER IS DEAD...

#### Dan North Dan North & Associates

SOFTWARE DEVELOPMENT

gotocon.com

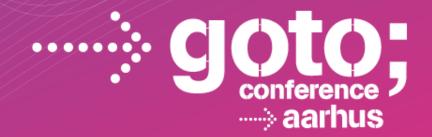

## ...LONG LIVE THE BROWSER!

#### Dan North Dan North & Associates

SOFTWARE DEVELOPMENT CONFERENCE

gotocon.com

# The gangs

- 1990: Tim Berners-Lee (WorldWideWeb)
- 1993: NCSA Mosaic
- 1994: Netscape Navigator
- 1995: Microsoft Internet Explorer
- 1996: Opera Opera
- 1997: Netscape Communicator

... 2004: Mozilla - Firefox 2008: Google - Chrome

## The tech

1991-1995: HTTP, HTML, cookies, SSL, JavaScript

1996: Java applets, Flash, XML

1997: HTML 4, CSS

1999: AJAX (XMLHttpRequest)

2001-2006: SVG, Canvas

http://www.evolutionoftheweb.com

## The tech

2008-now – Everything else!

Graphics: 2D and 3D transforms, WebGL, CSS3

Client-side storage: localStorage and indexedDB

– Server-sent I/O: WebSockets and EventSource

ECMAScript: fast JavaScript and DOM manipulation

http://www.evolutionoftheweb.com

## Your humble narrator

- 1987-1991 Pyramid OS/x: elm, telnet, ftp
- 1991-1993 Usenet
- 1992 First time I saw the worldwide web Me: meh!

oops

1997 – First time I saw Enterprise Java Me: meh! *just saying...* 

# What is a browser for?

Rendering J2EE servlet output

Displaying <blink>brochure web sites<marquee>

Then suddenly...

- Google Maps disrupts streetmap.co.uk
- GMail disrupts HotMail and Yahoo!
- Google Docs disrupts Microsoft Office

For an ad company, Google really knows its tech!

# Rule 1: Everything is asynchronous

| <b>Request-resp</b> | once is just selfish nrograr                                                                                                    | nming |
|---------------------|----------------------------------------------------------------------------------------------------|-------|
| – "You can          | Windows Update                                                                                                    | tant" |
| Tou curr            | Restart your computer to finish installing important updates                                                                            | tant  |
| Corollary:          | Windows can't update important files and services while the<br>system is using them. Make sure to save your files before<br>restarting. |       |
| – Modal d           | Restarting in: 14 min, 37 sec                                                                                                    |       |
| – Surprise          | Remind me in: 10 minutes -                                                                                                    |       |
| Wild-assed t        | Restart now Postpone                                                                                                    |       |

- That's why people like node.js (plus RINSWAN)

#### Assume you're not the most important thing

## Let's look at that response

The server sends it to you

- maybe you asked for it
- maybe it just cares about you 🙂

It's no use unless you can see it

So the browser renders it for you

<!DOCTYPE html>

```
Ceci n'est pas un page
<html>
<head>
<title>GOTO Aarhus venue guide</title>
<script src="/jquery/jquery-1.8.2.js"></script>
<script src="/summary.js"></script>
<script>
$(function fetchSummaries() {
    $.getJSON('/summaries', setSummaries);
}):
</script>
</head>
<bodv>
<h1>Local Area Guide <small>GOTO Aarhus</small></h1>
<section id="summary">
    \langle u \rangle >
        <a href="http://bobscafe.dk">Bob's Cafe</a>
    \langle ul \rangle
</section>
<section id="templates" style="display: none !important;">
    class="summary-item"><a class="url"><span</p>
class="description"></span></a>
</section>
</body>
                            @tastapod
</html>
```

# A brief history of templating

J2EE had JSP, then velocity, stringtemplate – compile into a function that emits HTML

Rails had ERB, moustache, partials – compile into a function that emits HTML

Django has the Django template system – compiles into a function that emits HTML

## We try to get better at templating

#### We're combining the template and the data on the server

### Separation of concerns 101

## Rule 2: The DOM is the template

#### Let's have an example

### jQuery knows about DOMs so you don't have to!

### So where does that leave the server?

#### Serving data!

#### And a new generation of app servers is born:

- sinatra
- flask
- webbit
- express, connect

### Rule 3: the server serves data

Not objects

Certainly not "transfer objects"

Let's have an example

JSON = JavaScript **Object** Notation?

## Rule 3: the server serves data

Not objects

Certainly not "transfer objects"

Let's have an example

JavaScript Structured Data Notation

## But it still *looks* a bit 1999...

Remember I said I was rubbish at design?

#### Let's have an example

#### Bootstrap knows about styling so you don't have to!

# Rule 4: Someone already solved it

### The DOM

- jQuery, sizzle, zepto
- knockout, backbone, angular

### JavaScript

underscore

#### CSS

– bootstrap, skeleton, 960grid

## I didn't talk about...

URLs and history

The browser as IDE

The community

Ubiquitous JavaScript

### So what have I learned?

The DOM is a template – learn to use it!

#### Everything is an event

#### You can work truly outside-in

#### It pays to be late to the party 🙂

## Go code web apps!

@tastapod

http://dannorth.net

dan@dannorth.net